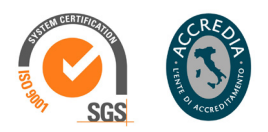

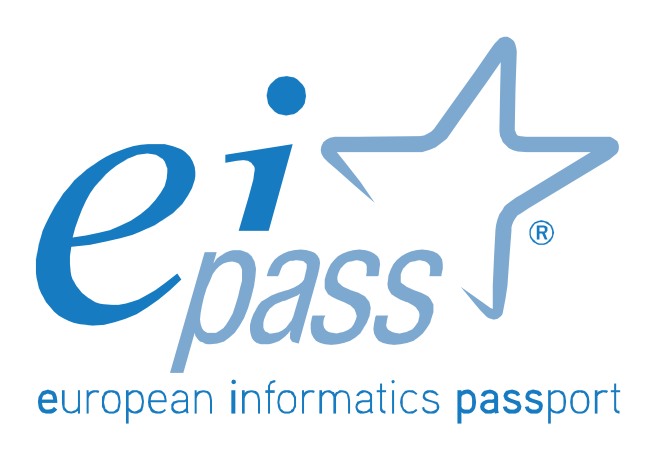

Programma analitico d'esame

LIM

IN LINEA CON LE DIRETTIVE PROMOSSE NELL'AMBITO DELL'APPRENDIMENTO DAGLI ENTI E DALLE ISTITUZIONI INTERNAZIONALI

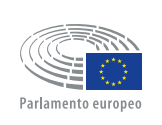

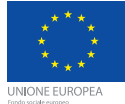

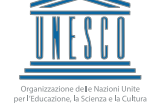

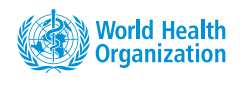

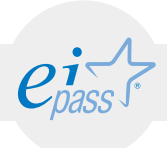

# Premessa

La Lavagna Interattiva Multimediale, indicata con l'acronimo LIM, è ormai entrata nelle pratiche didattiche delle scuole italiane. Numerose sono state e continuano a essere le iniziative per dotare le scuole della LIM, sia a livello ministeriale, sia a livello regionale e provinciale.

La Lavagna Interattiva Multimediale (LIM) svolge infatti un ruolo chiave per l'innovazione della didattica: è uno strumento "a misura di scuola" che consente di integrare le Tecnologie dell'Informazione e della Comunicazione nella didattica in classe e in modo trasversale alle diverse discipline.

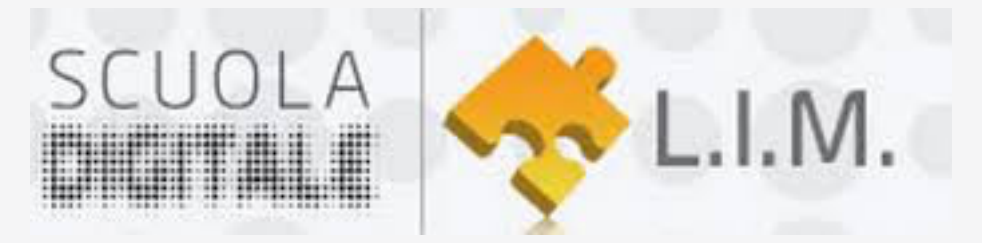

Tratto dal progetto Scuola Digitale | L.I.M.

http://www.scuola-digitale.it/lim/ilprogetto/finalita/

Attraverso questo percorso di certificazione il candidato prende confidenza con lo strumento LIM fino ad averne piena padronanza e a saperlo utilizzare efficacemente a fini didattici ed espositivi.

**Certipass** 

Centro Studi

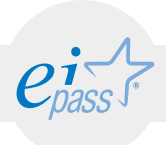

#### Disclaimer

Certipass ha predisposto questo documento per l'approfondimento delle materie relative alla Cultura Digitale e al migliore utilizzo del personal computer, in base agli standard e ai riferimenti Comunitari vigenti in materia; data la complessità e la vastità dell'argomento, peraltro, come editore, Certipass non fornisce garanzie riguardo la completezza delle informazioni contenute; non potrà, inoltre, essere considerata responsabile per eventuali errori, omissioni, perdite o danni eventualmente arrecati a causa di tali informazioni, ovvero istruzioni ovvero consigli contenuti nella pubblicazione ed eventualmente utilizzate anche da terzi.

Certipass si riserva di effettuare ogni modifica o correzione che a propria discrezione riterrà sia necessaria, in qualsiasi momento e senza dovere nessuna notifica.

L'Utenza destinataria è tenuta ad acquisire in merito periodiche informazioni visitando le aree del sito dedicate al Programma.

Copyright © 2016

Tutti i diritti sono riservati a norma di legge e in osservanza delle convenzioni internazionali.

Nessuna parte di questo Ei-Book può essere riprodotta con sistemi elettronici, meccanici o altri, senza l'autorizzazione scritta da Certipass.

Nomi e marchi citati nel testo sono depositati o registrati dalle rispettive case produttrici.

Il logo EIPASS® è di proprietà esclusiva di Certipass. Tutti i diritti riservati.

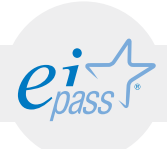

# Metodo

Superando il vecchio schema "argomento", "ambito di intervento" e "testing di competenza", proponiamo un nuovo modo di elencare e descrivere i contenuti dei moduli previsti.

È un sistema intellegibile e immediato per chi deve affrontare il percorso di certificazione e, soprattutto, per chi deve valutare la congruenza delle competenze possedute dall'Utente certificato. Per ognuno degli argomenti previsti, quindi, troverete un quadro di riferimento che indica:

- la definizione sintetica della competenza di cui si tratta;

- tutto ciò che l'Utente certificato conosce di quell'argomento (conoscenza teorica/knowledge);

- tutto ciò che l'Utente certificato sa fare concretamente, in relazione alle conoscenze teoriche possedute (conoscenze pratiche/Skills);

## Procedure e strumenti

Per prepararsi alla prova d'esame, il candidato usufruisce dei servizi e del supporto formativo online disponibile nell'Aula Didattica 3.0.

Per superare la prova d'esame, è necessario rispondere correttamente ad almeno il 75% delle 30 domande previste per ogni modulo.

# Moduli d'esame

- 1. Componenti hardware e software del sistema LIM
- 2. Interfaccia e strumenti della LIM
- 3. Risorse digitali e strategie per la creazione di lezioni interattive
- 4. La LIM per la didattica inclusiva

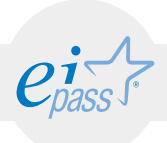

# MODULO 1 Componenti hardware e software del sistema LIM

*Cosa sa fare il candidato che si certifica con EIPASS LIM*

Il candidato certificato sa descrivere i concetti di software e hardware della LIM, conosce le logiche che sovrintendono al suo funzionamento, all'installazione di driver; conosce le diverse tipologie di LIM, le loro caratteristiche, i punti di forza e di svantaggio.

Ha dimestichezza con i principali accessori che si possono utilizzare e con la loro integrazione durante la lezione in aula.

Sa quali sono le più comuni problematiche tecniche e la loro risoluzione, tenendo sempre presenti le precauzioni che si possono mettere in atto a scopo preventivo.

# Contenuti del modulo

#### La LIM. Cos'è e com'è fatta

- la periferica LIM
- Le tipologie di LIM
- Accessori della LIM
- Avvertenze e precauzioni, possibili problemi tecnici e risoluzione

#### Il software della LIM

- il software autore
- software compatibili
- inizializzazione del software
- accensione e spegnimento

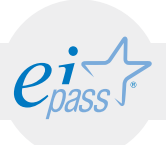

### ARGOMENTO 1 LA LIM - COS'È E COM'È FATTA

Conoscere la periferica LIM e le varie tipologie di LIM, riconoscere vantaggi e svantaggi delle diverse tipologie. Sapere quali sono gli accessori più utili per la LIM e il loro utilizzo. Sapere quali sono le problematiche tecniche più comuni e come prevenirle o risolverle.

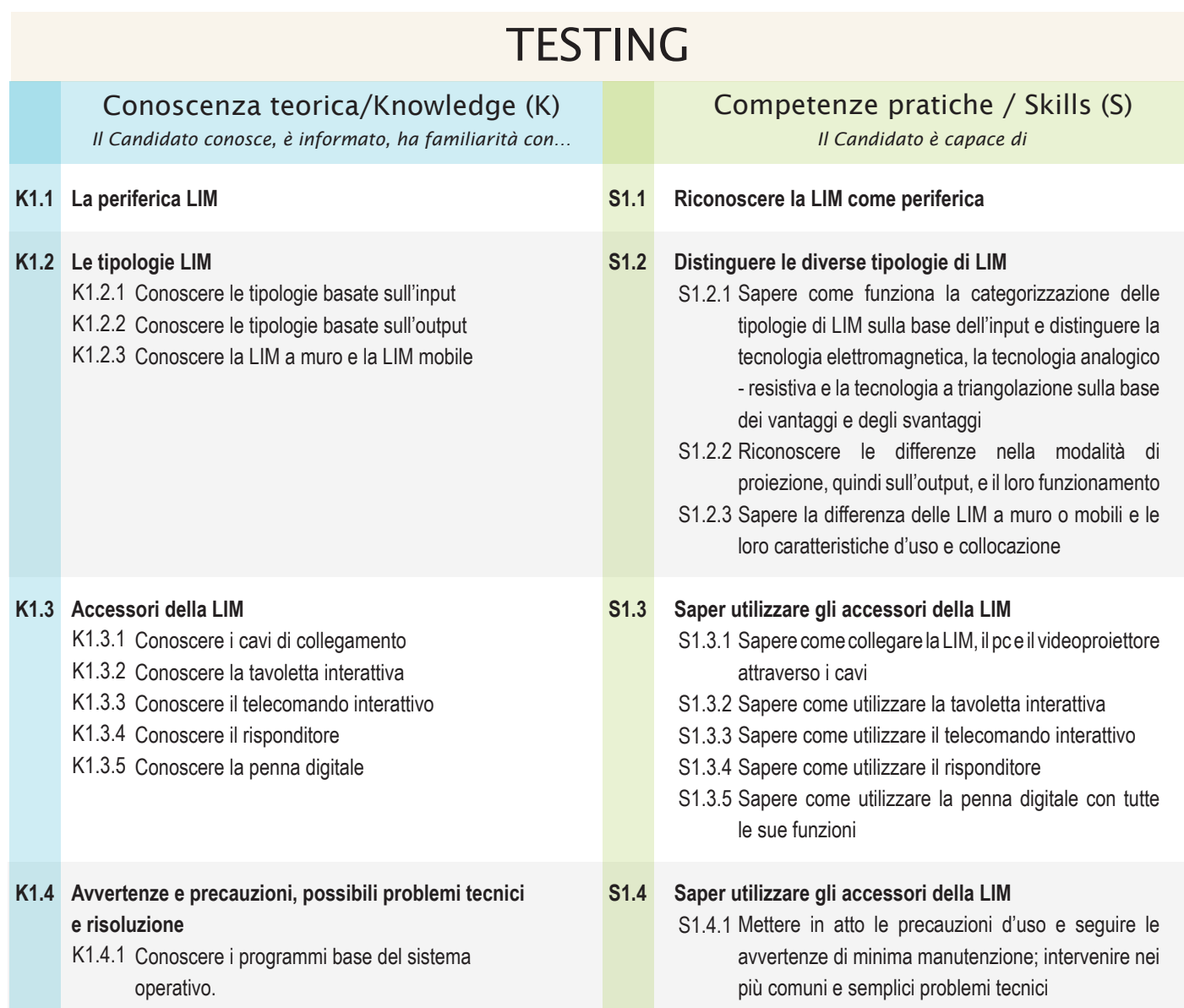

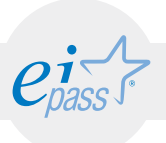

### ARGOMENTO 2 IL SOFTWARE DELLA LIM

Conoscere i principali software della LIM, saperli installare e avviare; capire la funzione dei driver e la loro installazione; distinguere i piani di utilizzo della LIM con o senza avvio del software applicativo della lavagna.

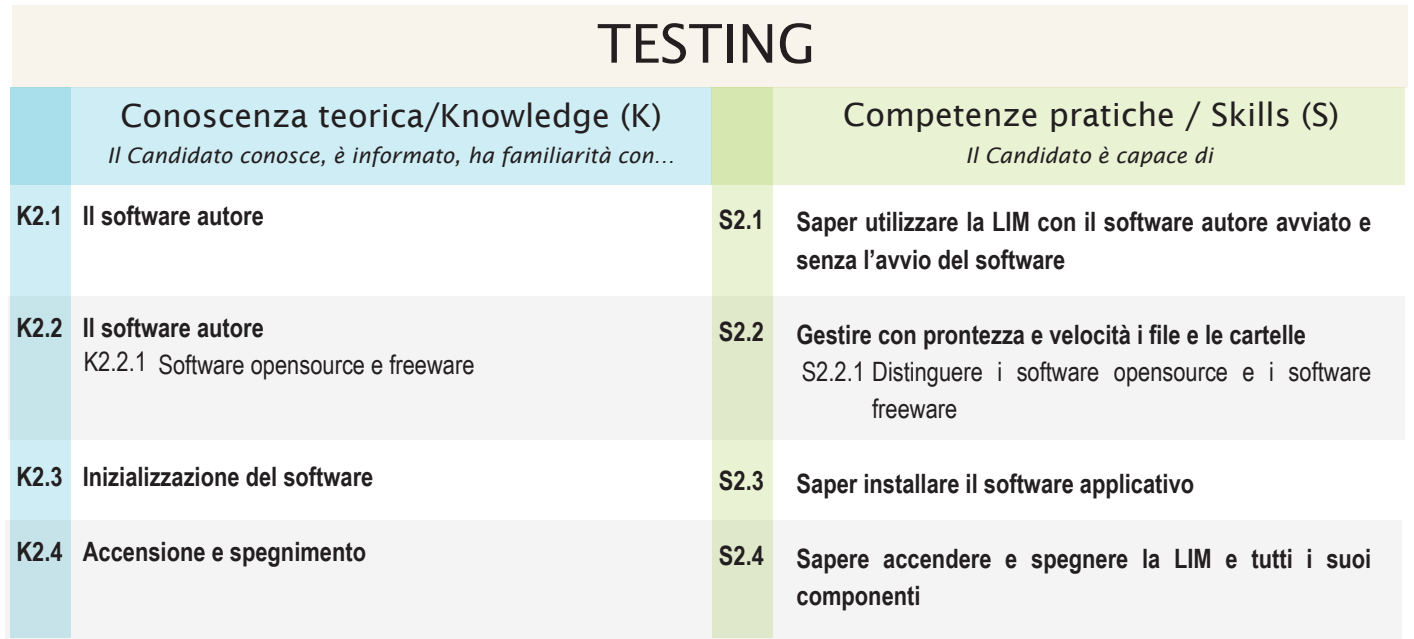

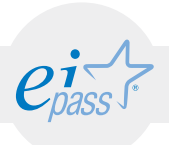

# MODULO 2 Interfaccia e strumenti della LIM

*Cosa sa fare il candidato che si certifica con EIPASS LIM*

Il Candidato certificato sa utilizzare la LIM e tutti i suoi principali strumenti, a partire dalla penna digitale.

Sa calibrare la Lavagna e ne conosce le funzionalità d'uso.

Utilizza i comandi principali del software gestionale, sa creare, salvare e lavorare sui file.

Sa creare lezioni interattive attraverso gli strumenti più funzionali e sa come applicare tali funzionalità ad esercizi pratici.

# Contenuti del modulo

#### Utilizzo della LIM

- cosa si può fare con la LIM
- la comunicazione multimodale
- la comunicazione multimediale
- conoscere un esempio di identica attività didattica, realizzata prima con e poi senza LIM

#### Primi passi

- funzionalità della penna digitale
- funzioni base dei software gestionali: comandi principali
- strumenti di base: la barra degli strumenti
- funzione "annota il desktop"
- galleria delle risorse multimediali

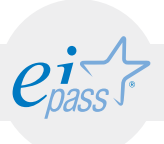

### ARGOMENTO 1 UTILIZZO DELLA LIM

Saper utilizzare la LIM attraverso il software gestionale per creare attività didattiche interattive; conoscere i principi della comunicazione multimodale e della comunicazione multimediale per metterle al servizio della didattica; valutare l'importanza della LIM attraverso un esempio di identica attività didattica prima messa in atto con la LIM e poi senza LIM.

### **TESTING**

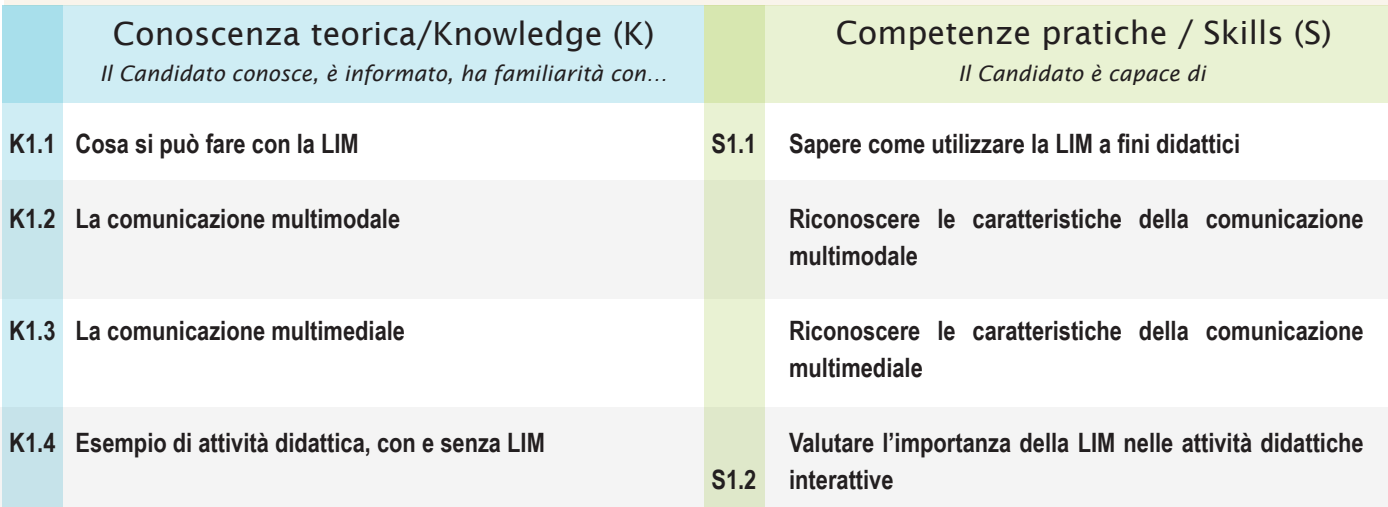

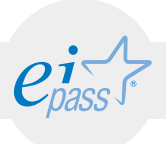

### ARGOMENTO 2 PRIMI PASSI

Conoscere gli strumenti e le attività di base, la calibrazione, l'avvio del software applicativo. Sapere utilizzare gli strumenti della barra degli strumenti e saper creare attività didattiche interattive efficaci.

# **TESTING**

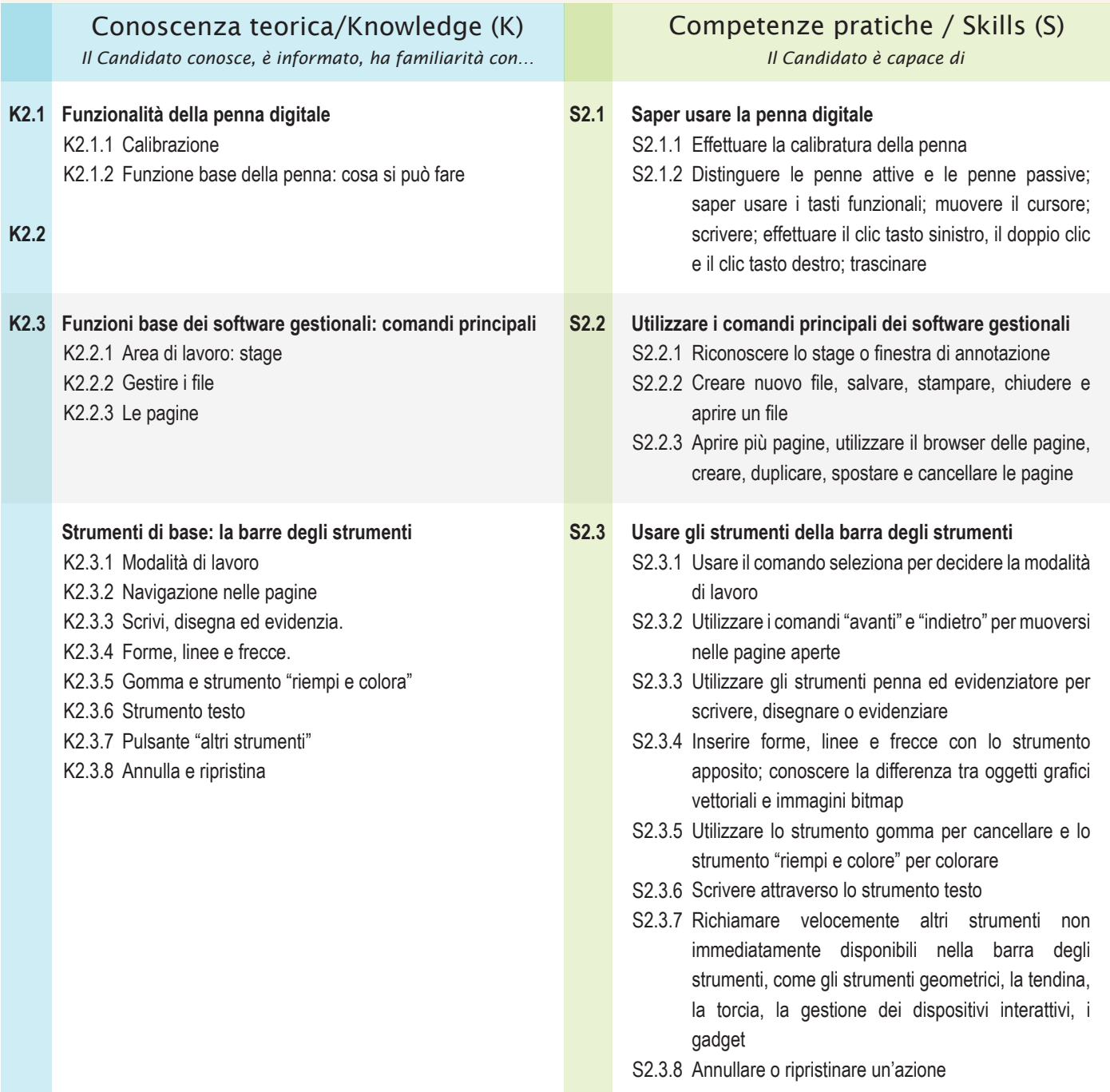

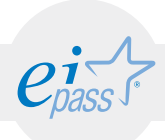

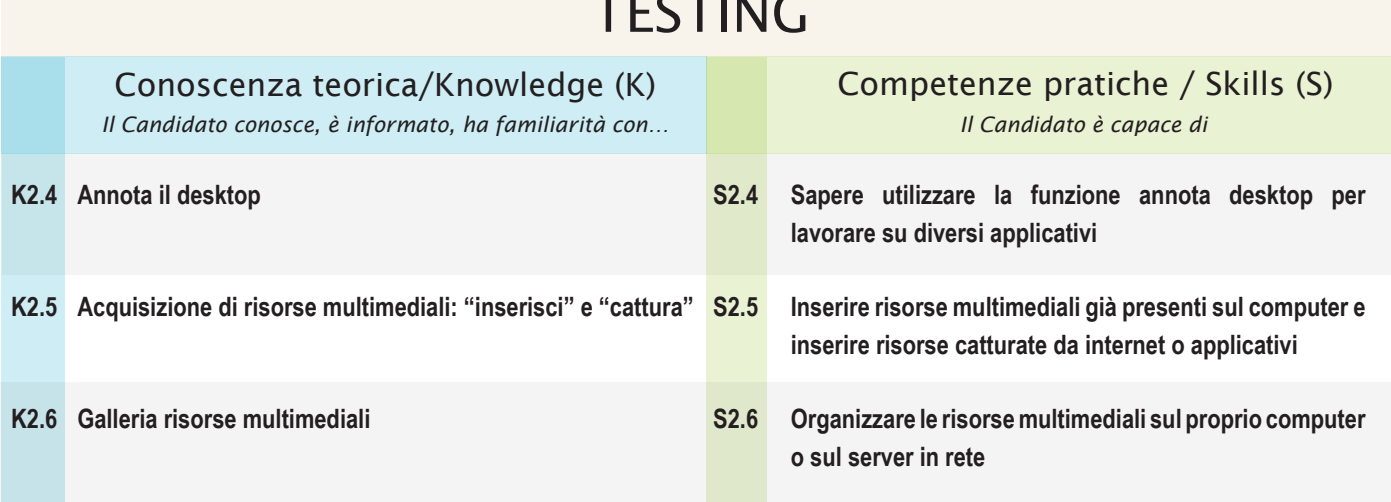

### TESTING

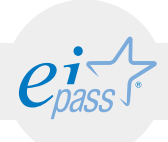

#### MODULO 3

# Risorse digitali e strategie didattiche

*Cosa sa fare il candidato che si certifica con EIPASS LIM*

Il Candidato certificato conosce le risorse digitali disponibili, sa come cercarle e dove trovarle in modo efficace.

Sa strutturare lezioni modulari con i Learning Object e con le Open Educational Resources, in modo da favorire lo scambio tra docenti e istituzioni scolastiche; conosce i più importanti repository.

È capace di utilizzare al meglio i servizi di ricerca offerti da Google.

Inoltre conosce le più efficaci strategie metodologiche, utili a una didattica innovativa, e le modalità e le tecniche espositive ad essa funzionali.

# Contenuti del modulo

#### Learning Object

- definizioni
- utilizzo dei LO
- i repository
- Open Educational Resources

#### Ricerca delle risorse digitali

- le tecniche di ricerca
- cosa sono i motori di ricerca

#### Didattica innovativa: strategie

- strategia recettiva
- strategia direttiva
- strategia a scoperta guidata
- strategia collaborativa

#### Come utilizzare i materiali con la LIM: modalità e tecniche espositive

- composizione grafica: principi base
- attività funzionali agli scopi didattici

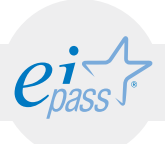

### ARGOMENTO 1 LEARNING OBJECT

Conoscere i LO e le OER, saperli utilizzare per creare lezioni modulari, facilmente scambiabili con altri docenti e adattabili alle proprie esigenze didattiche.

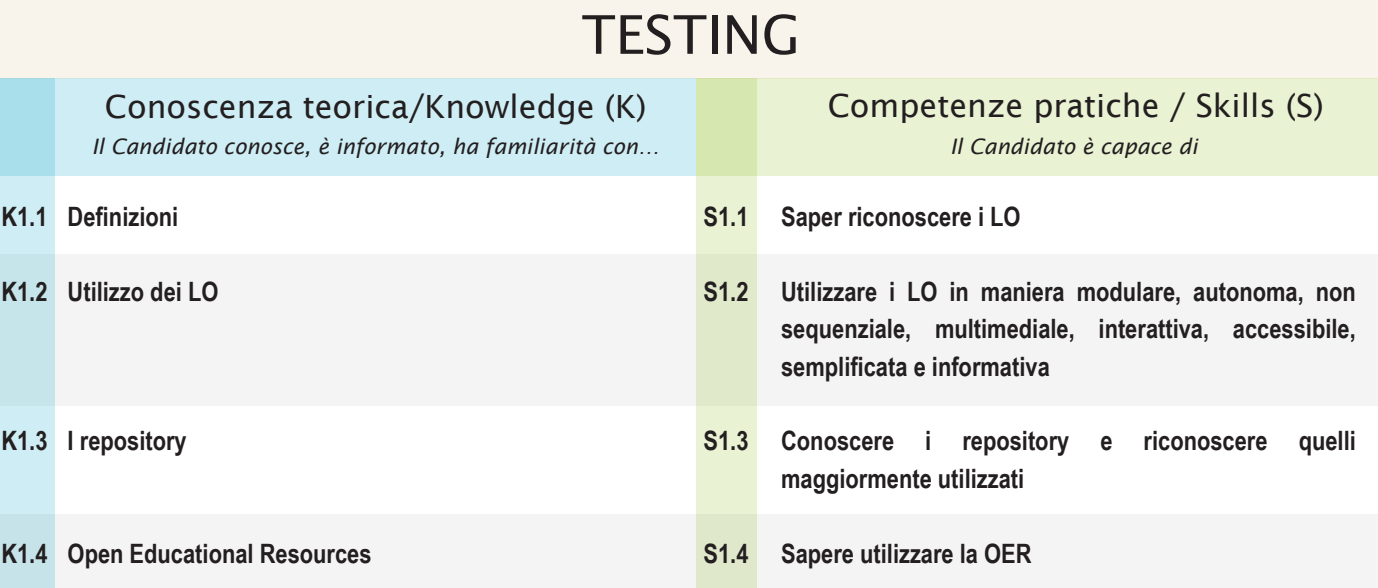

#### Programma analitico d'esame EIPASS LIM - Rev. 2.0 del 01/07/2016 13

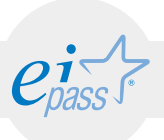

### ARGOMENTO 2 FARE RICERCHE ONLINE

Comprendere e assimilare il concetto di ricerca web ed essere consapevole dei media disponibili online per la ricerca. Condurre le ricerche usando adeguate parole chiave. Identificare le relazioni logiche tra parole chiave e raffinare la ricerca quando necessario. Conoscere le opzioni di ricerca disponibili e utilizzare un motore di ricerca adeguato che permetta di raggiungere gli obiettivi prefissati. Valutare proattivamente i risultati e raffinare le ricerche, ripetendole per ottenere informazioni più precise. Usare diversi motori di ricerca per ritrovare il contenuto più adatto alle proprie aspettative o ad uno specifico compito.

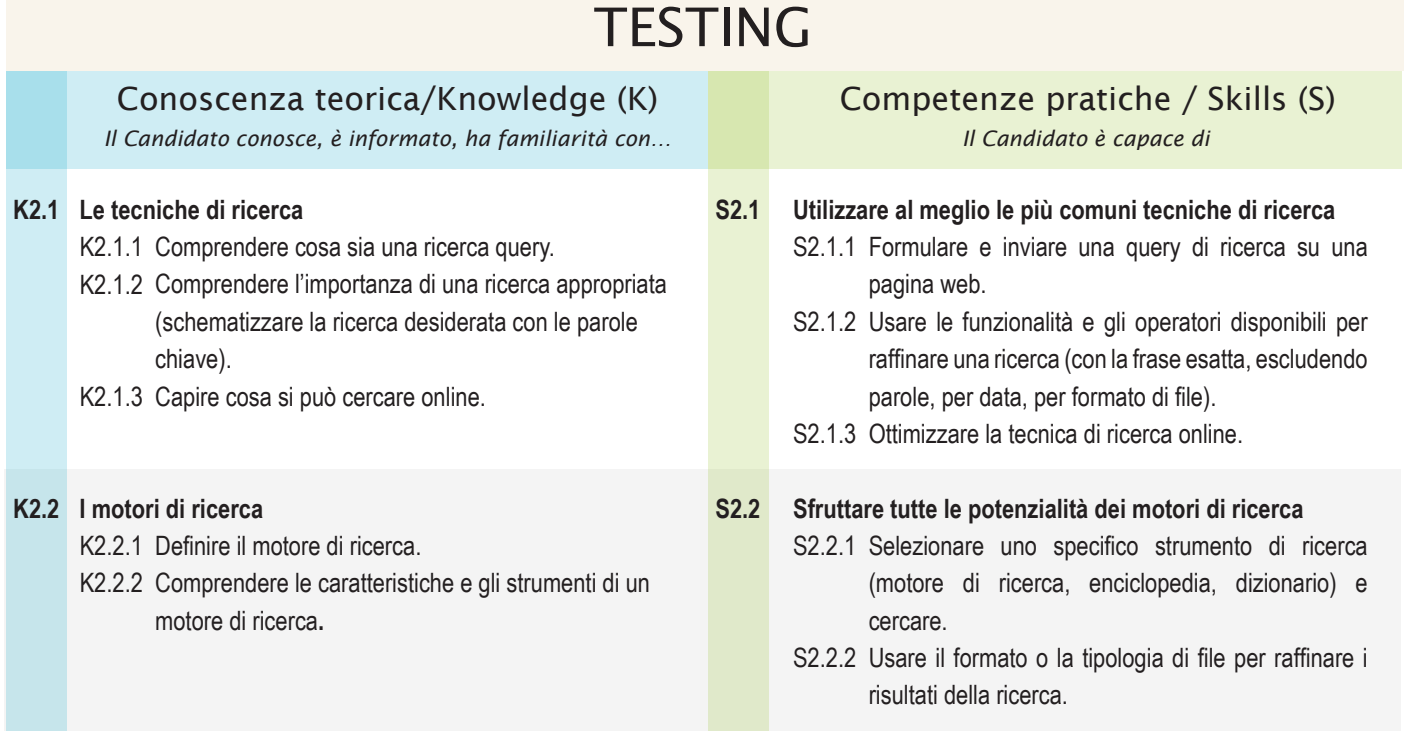

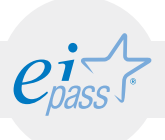

### ARGOMENTO 3 DIDATTICA INNOVATIVA: STRATEGIE

Conoscere le strategie didattiche più efficaci per realizzare lezioni interattive. Gli elementi che vengono tenuti in considerazione per operare la scelta della modalità didattica sono il soggetto che apprende, l'oggetto culturale studiato e il processo operativo didattico. Privilegiare un elemento al posto di un altro privilegia modelli di apprendimento rispetto ad altri. E questa decisione determina anche il modo in cui la LIM verrà utilizzata e quali materiali verranno scelti.

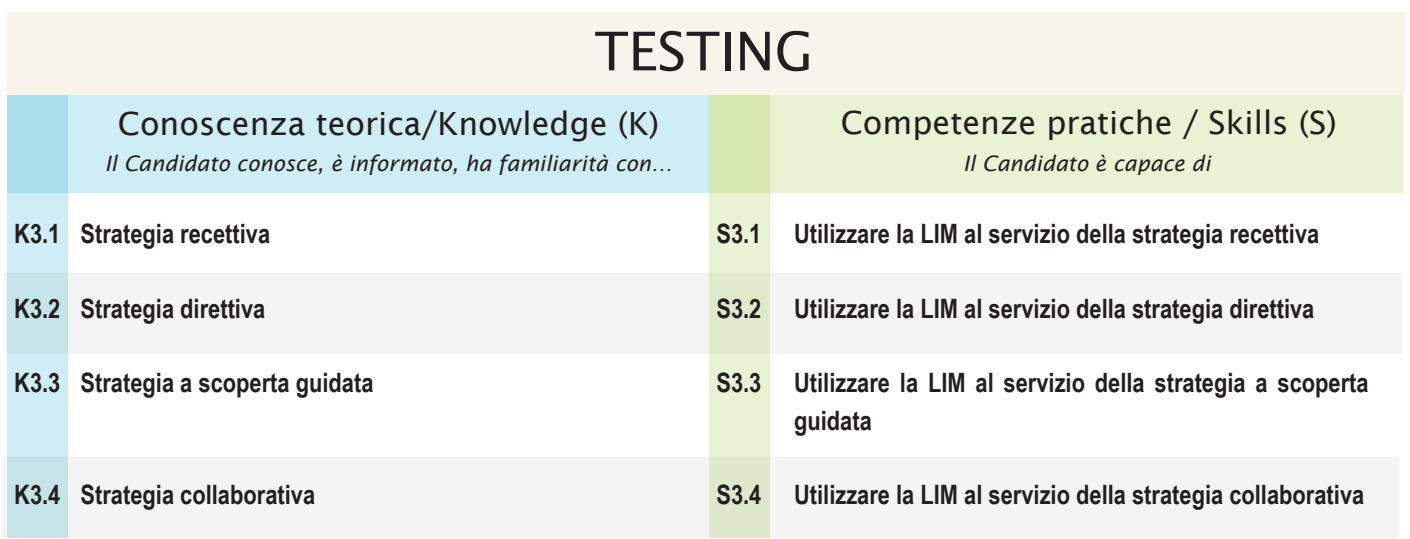

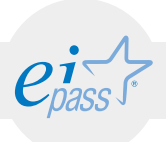

### ARGOMENTO 4

# COME UTILIZZARE I MATERIALI CON LA LIM

Utilizzare la LIM per i fini didattici stabiliti attraverso determinate modalità e tecniche espositive. Il modo in cui questi materiali vengono presentati, e il modo in cui vengono modificati, combinati e usati per creare attività ed esercizi, deve essere funzionale sia agli scopi didattici e formativi, sia alla strategia metodologica prescelta.

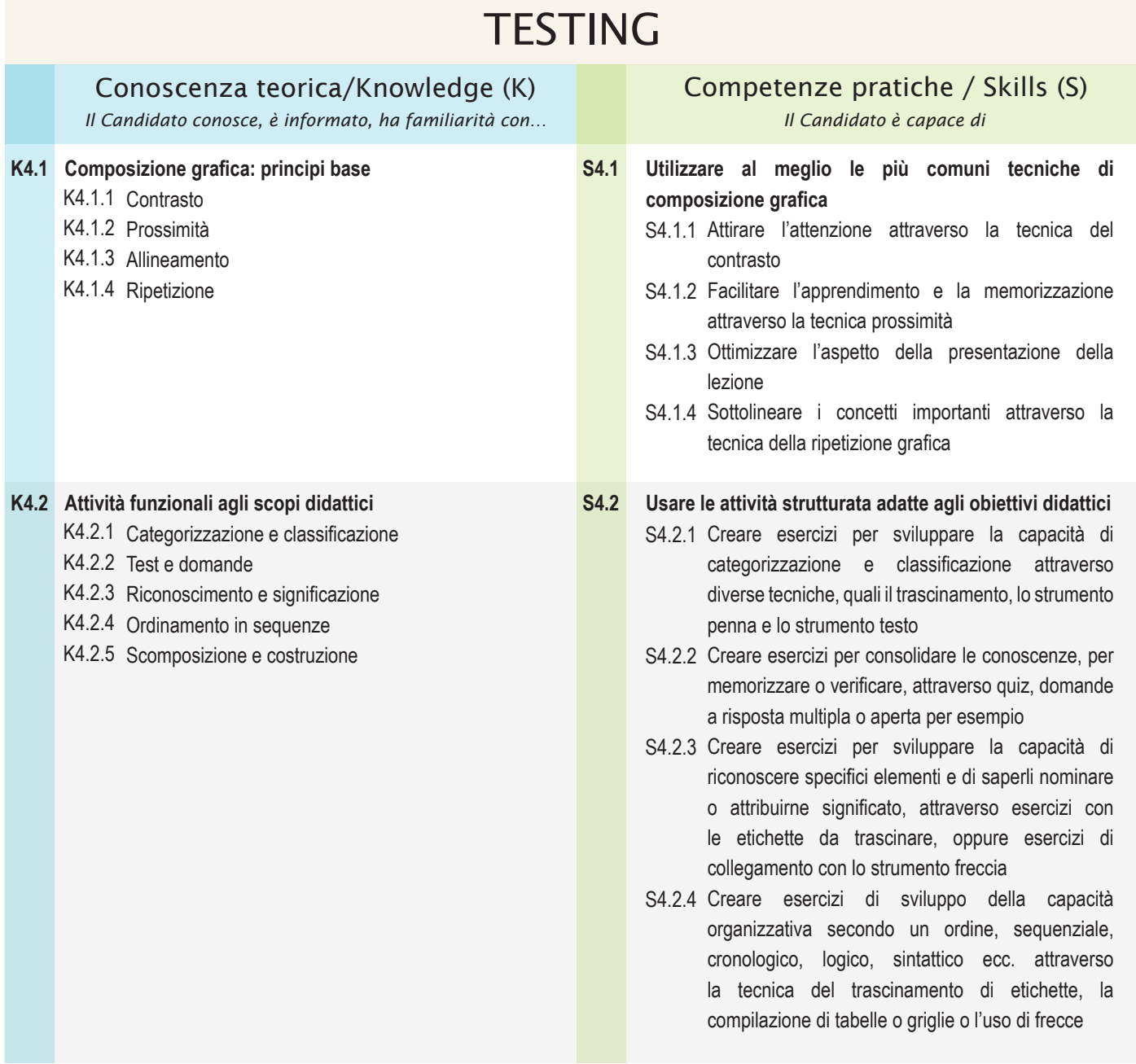

#### MODULO 4

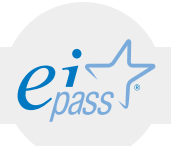

# La LIM per l'inclusione

*Cosa sa fare il candidato che si certifica con EIPASS User*

Il Candidato certificato conosce e tiene conto di quelli che sono i bisogni educativi speciali e i Disturbi Specifici dell'Apprendimento, conosce il quadro normativo italiano di riferimento.

Inoltre ha fatto propria la prospettiva di utilizzo della LIM in un'ottica di inclusione e sa creare attività specifiche, pensate per coinvolgere tutti gli studenti della classe e per valorizzare le differenze in un ambiente di cooperative learning.

Il Candidato certificato conosce le caratteristiche della dislessia, della disortografia, della disgrafia e della discalculia ed è in grado di realizzare attraverso gli strumenti della LIM delle attività e degli esercizi adatte ai diversi disturbi.

Infine conosce le potenzialità della LIM che consentono di realizzare una didattica a distanza.

# Contenuti del modulo

#### BES e DSA

- chi sono gli alunni BES
- cosa sono i Disturbi Specifici dell'Apprendimento
- il setting pedagogico

#### Inclusione con la LIM

• attività per favorire l'inclusione

#### Esercizi specifici per DSA

- dislessia
- disortografia
- disgrafia
- discalculia

#### Didattica a distanza con la LIM

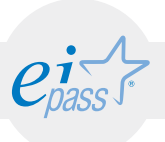

### ARGOMENTO 1 BES E DSA

Comprendere e assimilare il concetto di BES e DSA, nella fondamentale prospettiva di porre l'accento sulla persona, nel rispetto di tutto ciò che rappresenta, che è, e che può divenire. Il docente coniuga la competenza con il proprio patrimonio professionale, andando a personalizzare i percorsi di apprendimento, rinnovando metodologie e prassi educative, per renderlo il più inclusivo possibile.

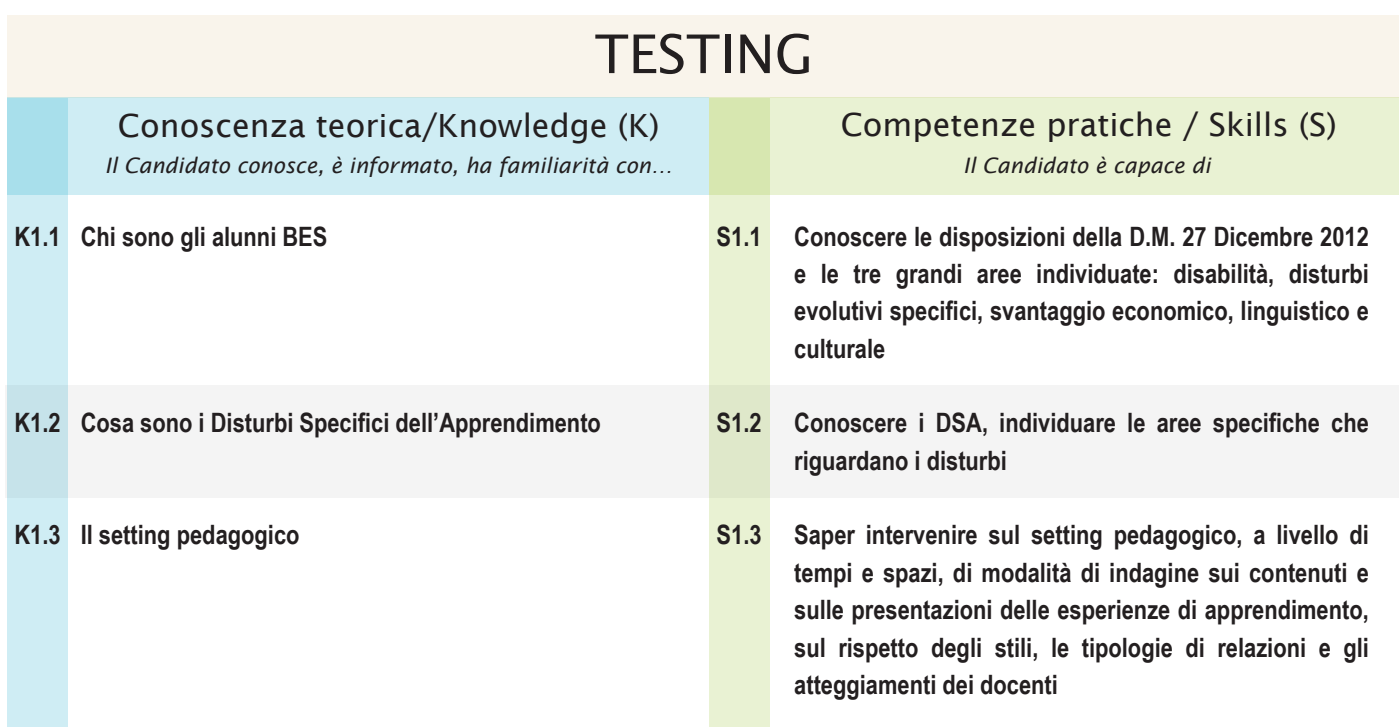

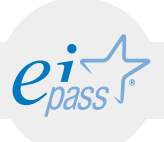

### ARGOMENTO 2 INCLUSIONE CON LA LIM

Comprendere i principi della pedagogia inclusiva, saper valorizzare le diversità, differenziare i percorsi nell'ottica sempre della cooperazione all'interno della classe. Utilizzare le potenzialità della LIM per fornire stimoli sia nella fase dell'input del processo di insegnamentoapprendimento, sia a livello visivo che uditivo; sia nella fase di comprensione ed elaborazione dei significati, attraverso strumenti di facilitazione e semplificazione.

# **TESTING**

#### Conoscenza teorica/Knowledge (K)

*Il Candidato conosce, è informato, ha familiarità con… Il Candidato è capace di*

#### **Attività per favorire l'inclusione K2.1 S2.1**

- K2.1.1 Mappe con il contenuto della lezione
- K2.1.2 Pagine a righe evidenziate
- K2.1.3 Utilizzo dei font
- K2.1.4 Utilizzo di software altri
- K2.1.5 Utilizzo interattivo dei video
- K2.1.6 Attività di semplificazione del contenuto

## Competenze pratiche / Skills (S)

**Utilizzare al meglio la LIM per attività inclusive per tutta la classe**

- S2.1.1 Creare semplici mappe con il contenuto della lezione da presentare prima di affrontare l'argomento, per dare un'idea globale in fase iniziale.
- S2.1.2 Creare e usare pagine a righe o quadri, con i margini ben visibili e differenziati, e le righe evidenziate, per aiutare nella percezione degli spazi.
- S2.1.3 Usare font specifici, come OpenDyslexic, per migliorare la leggibilità, o il font puntinato per creare esercizi specifici.
- S2.1.4 Utilizzare programmi che diventano occasione per la costruzione di conoscenze e competenze per tutta la classe
- S2.1.5 Sapere come rendere interattiva la risorsa video durante una lezione, con la cattura delle immagini, la loro manipolazione, il commentarle e riordinarle.
- S2.1.6 Utilizzare immagini, schemi e collegamenti ipertestuali per semplificare il contenuto di un testo e agevolarne la comprensione.

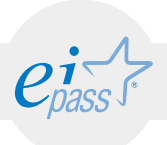

### ARGOMENTO 3 ESERCIZI SPECIFICI PER DSA

Conoscere i Disturbi Specifici dell'Apprendimento, ovvero la dislessia, la disortografia, la disgrafia e la discalculia. Sapere realizzare con la LIM degli esercizi specifici, adatti ai soggetti con DSA, fruibili da tutta la classe nel complesso.

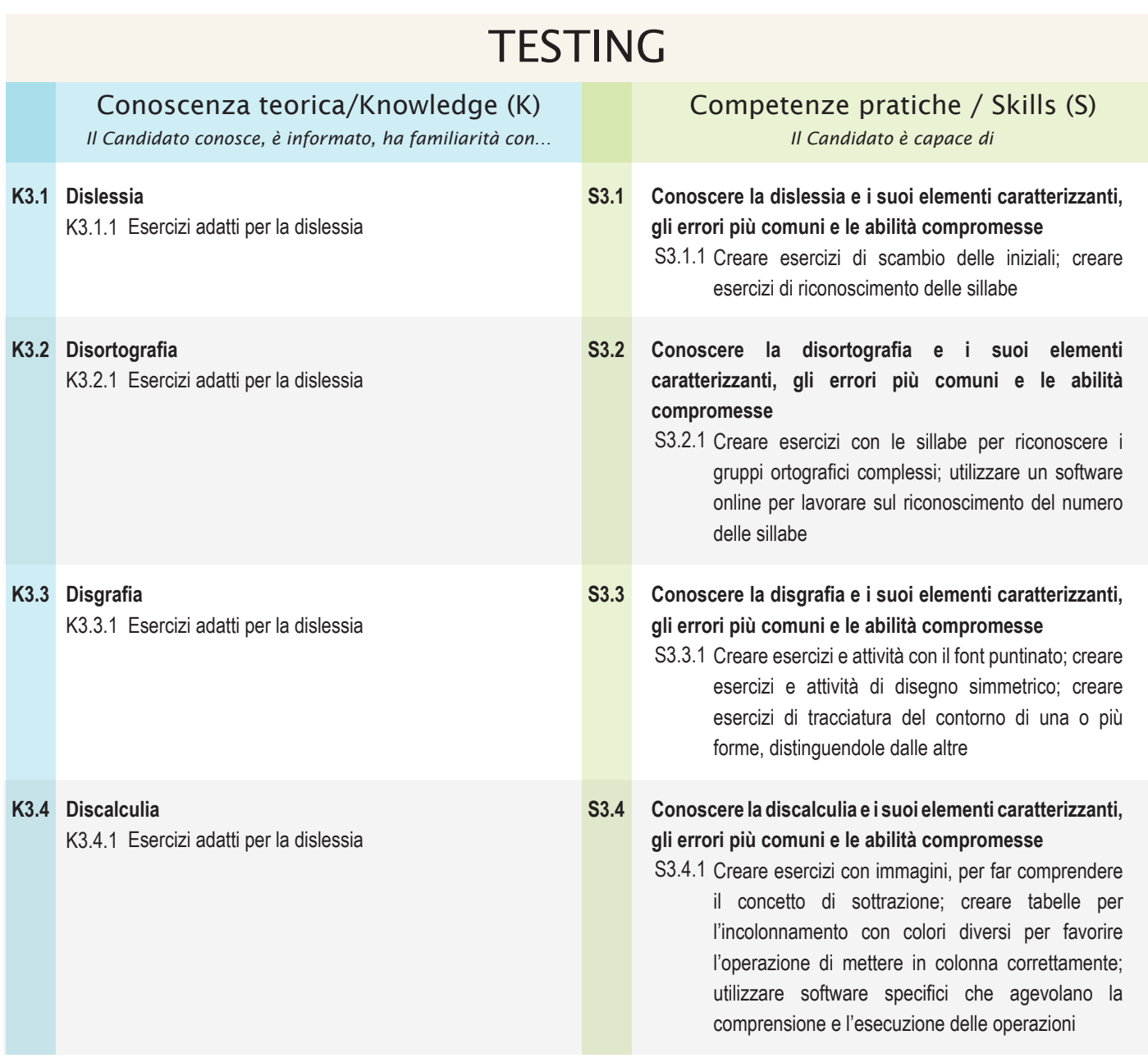

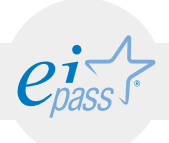

### ARGOMENTO 4 DIDATTICA A DISTANZA DELLA LIM

Conoscere le potenzialità che la LIM offre per la didattica a distanza, sia per salvare e visualizzare la lezione come podcast, sia per mettere a disposizione il materiale utilizzato durante la presentazione, sia infine per realizzare lezioni in videoconferenza, quindi in simultanea. Capire i contesti nei quali è utile adottare la didattica a distanza con la LIM.

# **TESTING**

Conoscenza teorica/Knowledge (K) *Il Candidato conosce, è informato, ha familiarità con… Il Candidato è capace di*

**Didattica a distanza con la LIM K4.1 S4.1**

- Competenze pratiche / Skills (S)
- **Realizzare podcast della lezione, mettere a disposizione il materiale utilizzato durante la lezione, creare lezioni in modalità sincrona**

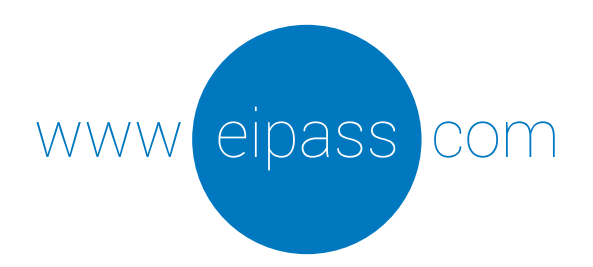

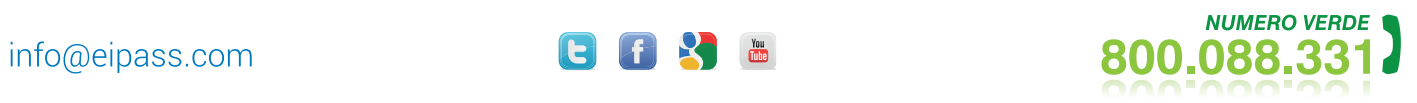

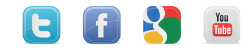